# Introdução à Linguagem C

INF1005 -- Programação I -- 2016.1 Prof. Roberto Azevedo razevedo@inf.puc-rio.br

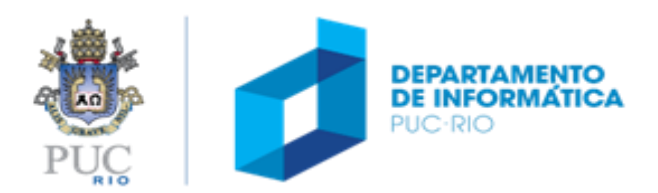

## algumas linguagens de programação

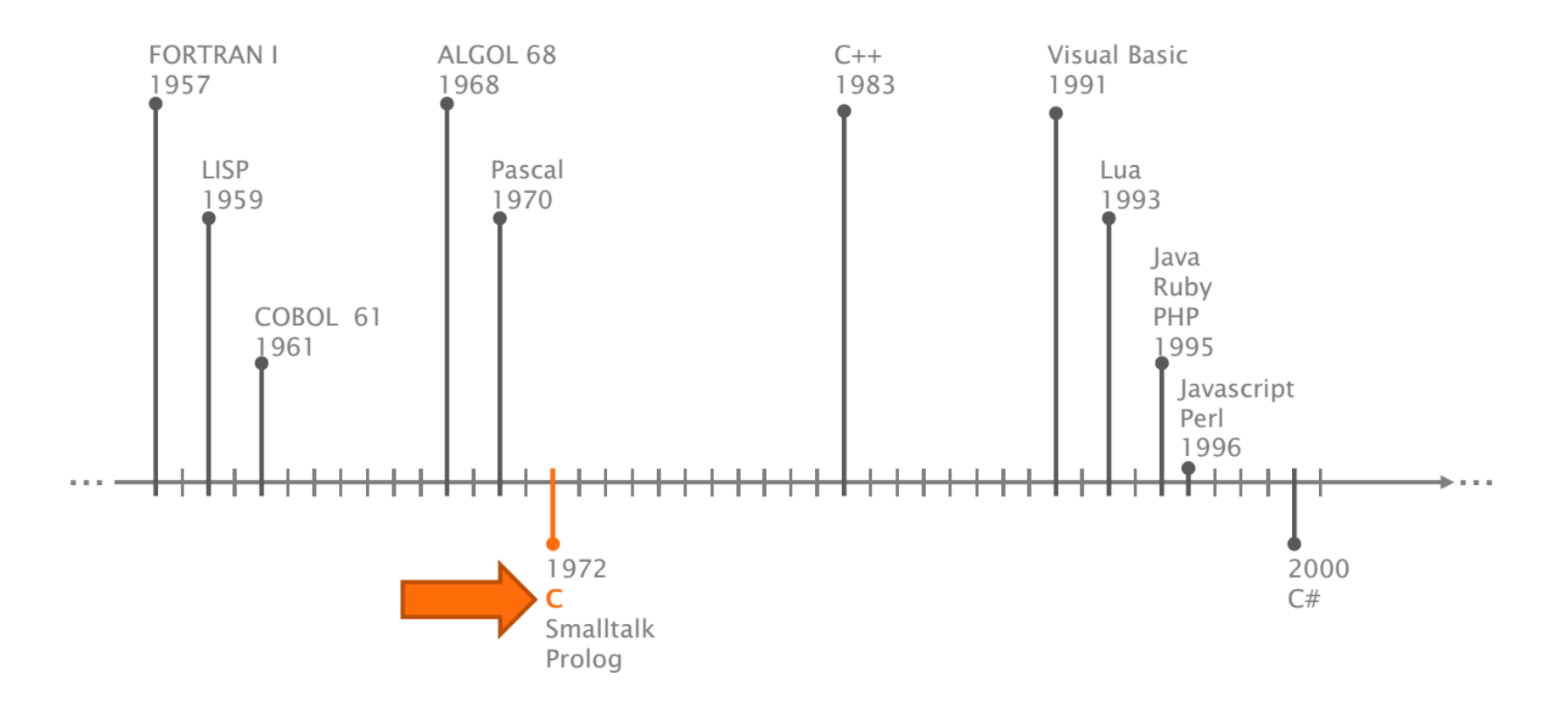

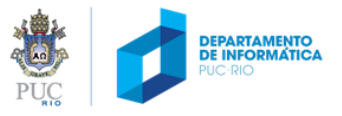

# histórico

- Criada por Dennis Ritchie (co-criador doUNIX) entre 1969 e 1973 no AT&T Bell Labs
- Pré-padrão
	- 1960
- C89, C90, C95, C99, C11

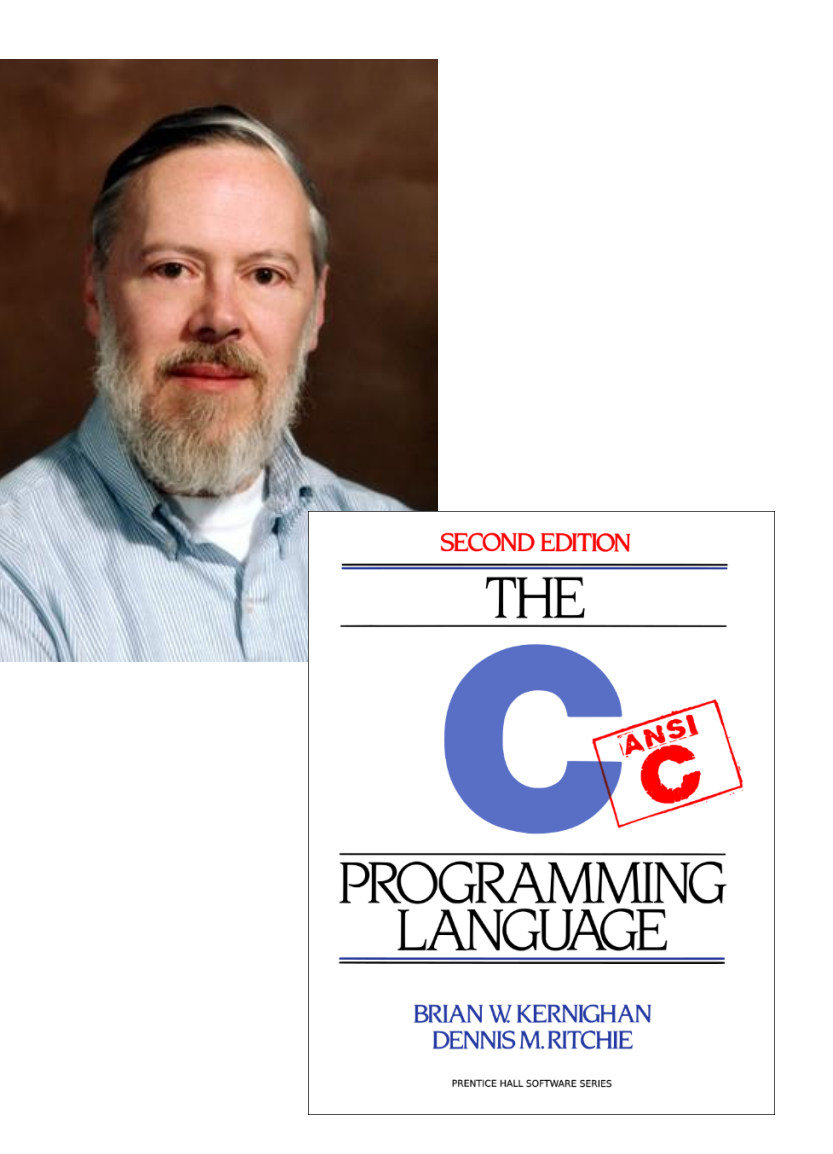

```
#include <stdio.h>
int main (void) {
  float cels;
  float fahr;
  printf("Digite a temperatura em Celsius: ");
  scanf("%f", &cels);
  fahr = 1.8 * cels + 32;
  printf("Temperatura em Fahrenheit: %f", fahr);
  return 0;
}
```
/\* Converte temperatura de Celsius em Fahrenheit \*/ #include <stdio.h> /\* inclui biblioteca padrão \*/

```
int main (void) {
  float cels; /* temperatura em Celsius */
  float fahr; /* temperatura em Fahrenheit */
```

```
/* exibe instrução para usuário */
printf("Digite a temperatura em Celsius: ");
/* lê da entrada padrao temperatura em Celsius */
scanf("%f", &cels);
```

```
/* calcula a conversão */
fahr = 1.8 * cels + 32;
```
**}**

```
/* exibe na tela o resultado */
printf("Temperatura em Fahrenheit: %f", fahr);
```

```
/* retorna 0 (indica execução normal do programa) */
return 0;
```
comentários são marcados entre  $/* e */$ 

/\* Converte temperatura de Celsius em Fahrenheit \*/ #include <stdio.h> /\* inclui biblioteca padrão \*/

```
int main (void) {
```
**}**

```
float cels; /* temperatura em Celsius */
float fahr; /* temperatura em Fahrenheit */
```

```
/* exibe instrução para usuário */
printf("Digite a temperatura em Celsius: ");
/* lê da entrada padrao temperatura em Celsius */
scanf("%f", &cels);
```

```
/* calcula a conversão */
fahr = 1.8 * cels + 32;
```

```
/* exibe na tela o resultado */
printf("Temperatura em Fahrenheit: %f", fahr);
```

```
/* retorna 0 (indica execução normal do programa) */
return 0;
```
função **main** indica o início do programa

ruy

/\* Converte temperatura de Celsius em Fahrenheit \*/ #include <stdio.h> /\* inclui biblioteca padrão \*/

int main **(**void**) {** float cels**;** /\* temperatura em Celsius \*/ float fahr**;** /\* temperatura em Fahrenheit \*/

/\* exibe instrução para usuário \*/ printf**(**"Digite a temperatura em Celsius: "**);** /\* lê da entrada padrao temperatura em Celsius \*/ scanf**(**"%f"**, &**cels**);**

```
/* calcula a conversão */
fahr = 1.8 * cels + 32;
```
**}**

 $/*$  exibe na tela $\emptyset$  resultado  $*/$ printf**(**"Temperatura em Fahrenheit: %f"**,** fahr**);**

/\* retorna 0 (indica execução normal do programa) \*/ **return** 0**;**

cada bloco de instruções é marcado entre { e }

```
/* Converte temperatura de Celsius em Fahrenheit */
#include <stdio.h> /* inclui biblioteca padrão */
```

```
int main (void) {
  float cels; /* temperatura em Celsius */
  float fahr; /* temperatura em Fahrenheit */
```

```
/* exibe instrução para usuário */
printf("Digite a temperatura em Celsius: ");
/* lê da entrada padrao temperatura em Celsius */
scanf("%f", &cels);
```

```
/* calcula a conversão */
fahr = 1.8 * cels + 32;
```
**}**

```
/* exibe na tela o resultado */
printf("Temperatura em Fahrenheit: %f", fahr);
```

```
/* retorna 0 (indica execução normal do programa) */
return 0;
```
variáveis são declaradas com o seu **tipo** (número inteiro, real etc.)

PUL

```
/* Converte temperatura de Celsius em Fahrenheit */
#include <stdio.h> /* inclui biblioteca padrão */
int main (void) {
  float cels; /* temperatura em Celsius */
  float fahr; /* temperatura em Fahrenheit */
  /* exibe instrução para usuário */
                                                                        printf é a função 
  printf("Digite a temperatura em Celsius: ");
  /* lê da entrada padrao temperatura em Celsius */
                                                                         que exibe algo 
  scanf("%f", &cels);
                                                                             na tela/* calcula a conversão */
  fahr = 1.8 * cels + 32;
  /* exibe na tela o resultado */
  printf("Temperatura em Fahrenheit: %f", fahr);
  /* retorna 0 (indica execução normal do programa) */
  return 0;
}
                                                                                   ENTO<br>ATICA
```

```
/* Converte temperatura de Celsius em Fahrenheit */
#include <stdio.h> /* inclui biblioteca padrão */
```

```
int main (void) {
  float cels; /* temperatura em Celsius */
  float fahr; /* temperatura em Fahrenheit */
```

```
/* exibe instrução para usuário */
printf("Digite a temperatura em Celsius: ");
/* lê da entrada padrao temperatura em Celsius */
scanf("%f", &cels);
```

```
/* calcula a conversão */
fahr = 1.8 * cels + 32;
```
**}**

```
/* exibe na tela o resultado */
printf("Temperatura em Fahrenheit: %f", fahr);
```

```
/* retorna 0 (indica execução normal do programa) */
return 0;
```
**scanf** é a função que lê valores da entrada padrão e os atribui à variáveis (neste caso apenas apenas um valor real, atribuído à variável *cels*)

```
/* Converte temperatura de Celsius em Fahrenheit */
#include <stdio.h> /* inclui biblioteca padrão */
int main (void) {
  float cels; /* temperatura em Celsius */
  float fahr; /* temperatura em Fahrenheit */
  /* exibe instrução para usuário */
  printf("Digite a temperatura em Celsius: ");
  /* lê da entrada padrao temperatura em Celsius */
  scanf("%f", &cels);
  /* calcula a conversão */
  fahr = 1.8 * cels + 32;
  /* exibe na tela o resultado */
  printf("Temperatura em Fahrenheit: %f", fahr);
```
/\* retorna 0 (indica execução normal do programa) \*/

**return** 0**;**

**}**

comando de **atribuição** (variável *fahr* à direita do **=**)

```
/* Converte temperatura de Celsius em Fahrenheit */
#include <stdio.h> /* inclui biblioteca padrão */
```

```
int main (void) {
  float cels; /* temperatura em Celsius */
  float fahr; /* temperatura em Fahrenheit */
```

```
/* exibe instrução para usuário */
printf("Digite a temperatura em Celsius: ");
/* lê da entrada padrao temperatura em Celsius */
scanf("%f", &cels);
```

```
/* calcula a conversão */
fahr = 1.8 * cels + 32;
```
**}**

```
/* exibe na tela o resultado */
printf("Temperatura em Fahrenheit: %f", fahr);
```

```
/* retorna 0 (indica execução normal do programa) */
return 0;
```
**retorno** da main indica término do programa; por convenção 0 indica que não houve erro

# exemplo de um programa em C – execução

```
/* Converte temperatura de Celsius em Fahrenheit */
#include <stdio.h> /* inclui biblioteca padrão */
                                               Digite a temperatura em Celsius: 0
int main (void) {
                                               Temperatura em Fahrenheit: 32.000000float cels; /* temperatura em Celsius */
  float fahr; /* temperatura em Fahrenheit */
  /* exibe instrução para usuário */
  printf("Digite a temperatura em Celsius: ");
  /* lê da entrada padrao temperatura em Celsius */
  scanf("%f", &cels);
  /* calcula a conversão */
  fahr = 1.8 * cels + 32;
  /* exibe na tela o resultado */
  printf("Temperatura em Fahrenheit: %f", fahr);
  /* retorna 0 (indica execução normal do programa) */
  return 0;
}
                                                                                    ENTO<br>ATICA
```
## estrutura de um programa em C

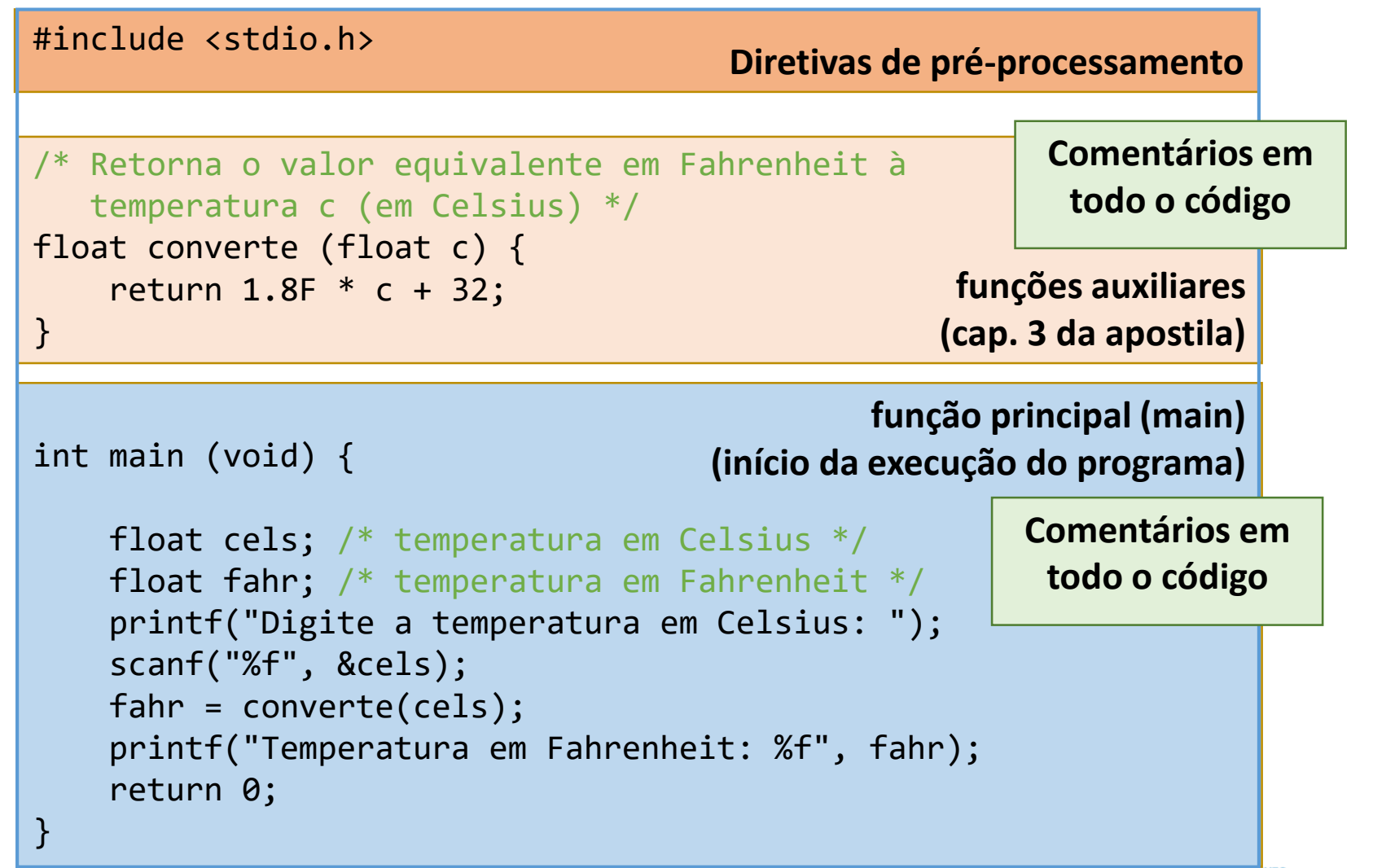

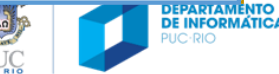

```
variáveis
 media, nota1, nota2, nota3
início
 leia nota1, nota2, nota3
 media = (nota1 + nota2 + nota3) / 3se (media >= 5) então
    escreva "aluno aprovado"
 senão
    escreva "aluno reprovado"
 fim-se
fim
```

```
#include <stdio.h>
```
}

```
int main () {
 int media, nota1, nota2, nota3;
```

```
scanf ("%d %d %d", &nota1, \&nota2, \&nota3);
media = (nota1 + nota2 + nota3) / 3;
```

```
if (media >= 5) {
   printf ("aluno aprovado");
}
else {
   printf ("aluno reprovado");
}
```
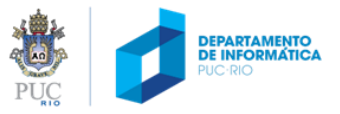

```
variáveis
 media, nota1, nota2, nota3
início
 leia nota1, nota2, nota3
 media = Nota1 + nota2 + nota3 / 3
 se (media >= 5) então
    escreva "aluno aprovado"
 senão
    escreva "aluno reprovado"
 fim-se
fim
                                             }
                                             }
                                            }
                declaração de 
                  variáveis
```

```
#include <stdio.h>
```

```
int main () {
int media, nota1, nota2, nota3;
```

```
scanf ("%d %d %d", &nota1, &nota2, &nota3);
\sqrt{m}edia = (nota1 + nota2 + nota3) / 3;
```

```
if (media >= 5) {
   printf ("aluno aprovado");
else {
   printf ("aluno reprovado");
```
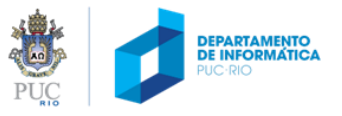

```
variáveis
  media, nota1, nota2, nota3
início
  leia nota1, nota2, nota3
  media = \langlenota1 + nota2 + nota3) / 3
  se (media >= 5) então
    escreva "aluno aprovado"
  senão
    escreva "aluno reprovado"
  fim-se
fim
                                            #include <stdio.h>
                                            int main () {
                                             int media, nota1, nota2, nota3;
                                              scanf ("%d %d %d", &nota1, \&nota2, \&nota3);
                                             media = (nota1 + nota2 + nota3) / 3;if (media >= 5) {
                                                 printf ("aluno aprovado");
                                              }
                                             else {
                                                 printf ("aluno reprovado");
                                              }
                                             }
               função principal
```

```
variáveis
  media, nota1, nota2, nota3
início
  leia nota1, nota2, nota3
  media \leftarrow (nota1 + nota2 + nota3) / 3
  se (media >= 5) então
    escreva Yaluno aprovado"
  senão
    escreva "aluno reprovado"
  fim-se
fim
                                             #include <stdio.h>
                                             int main () {
                                              int media, nota1, nota2, nota3;
                                              scanf ("%d %d %d", &nota1, &nota2, &nota3);
                                              media = (nota1 + nota2 + nota3) / 3;if (media >= 5) {
                                                 printf ("aluno aprovado");
                                              }
                                              else {
                                                 printf ("aluno reprovado");
                                              }
                                             }
                 entrada de 
               dados (leitura da 
               entrada padrão)
```
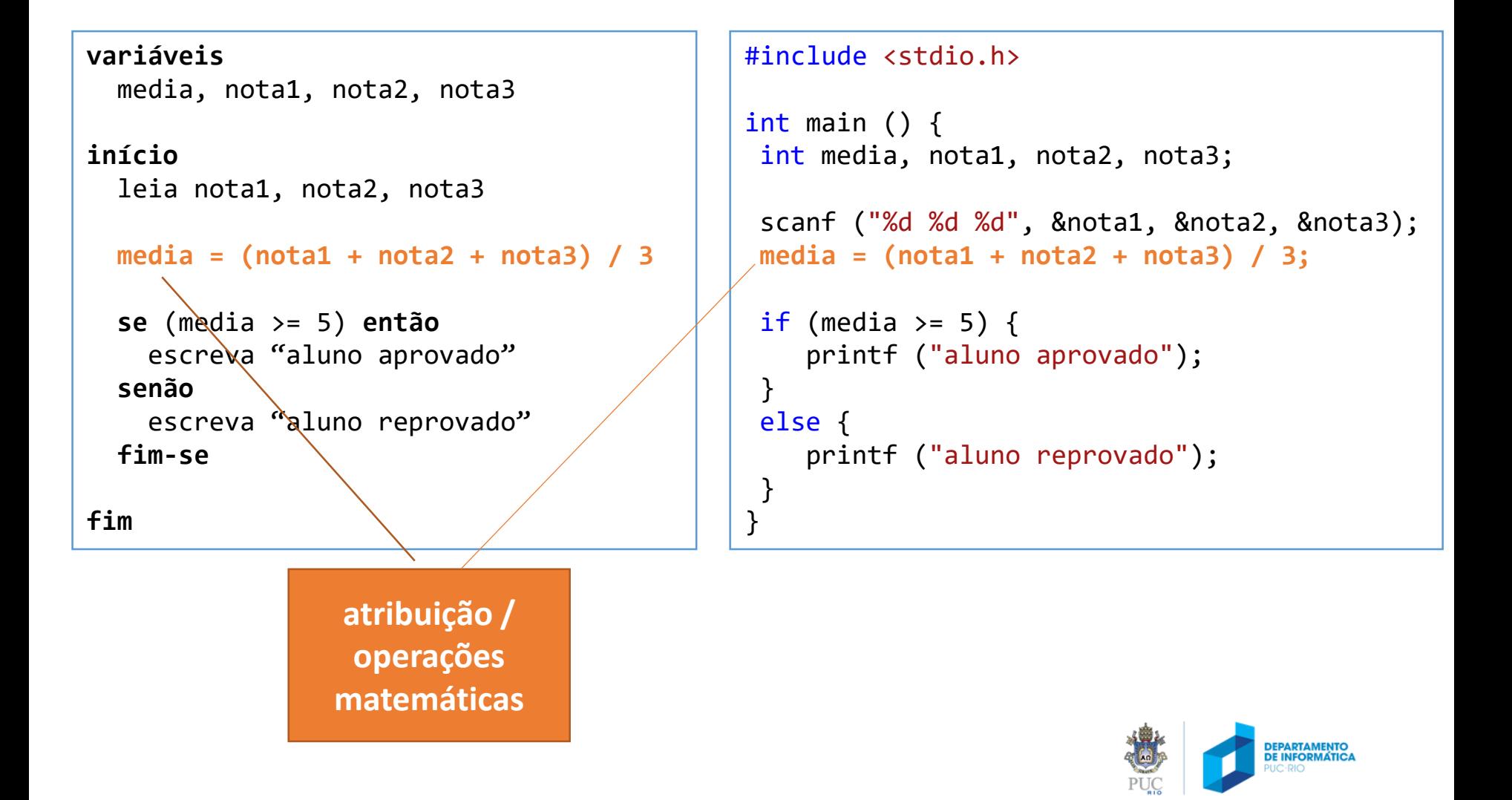

```
variáveis
  media, nota1, nota2, nota3
início
  leia nota1, nota2, nota3
  media = (nota1 + nota2 + nota3) / 3se (media >= 5) então
    escreva "aluno aprovado"
  senão
    escreva "aluno reprovado"
  fim-se
fim
                                            #include <stdio.h>
                                            int main () {
                                             int media, nota1, nota2, nota3;
                                             scanf ("%d %d %d", &nota1, \&nota2, \&nota3);
                                             media = (nota1 + nota2 + nota3) / 3;if (media >= 5) {
                                                printf ("aluno aprovado");
                                             }
                                             else {
                                                printf ("aluno reprovado");
                                             }
                                            }
                condicionais / 
                  operações 
                   lógicas
```

```
variáveis
 media, nota1, nota2, nota3
início
 leia nota1, nota2, nota3
 media = (nota1 + nota2 + nota3) / 3se (media >= 5) então
    escreva "aluno aprovado"
 senão
    escreva faluno reprovado"
 fim-se
fim
                                            #include <stdio.h>
                                            int main () {
                                             int media, nota1, nota2, nota3;
                                             scanf ("%d %d %d", &nota1, \&nota2, \&nota3);
                                            media = (nota1 + nota2 + nota3) / 3;if (media >= 5) {
                                                printf ("aluno aprovado");
                                             }
                                            else {
                                                printf ("aluno reprovado");
                                             }
                                            }
               saída de dados
```
# a importância de escrever programas legíveis

#### Legíveis (para você e para outros)

- Comentários
- Endentação
- Escolha de nomes das variáveis e funções

#### Que os usuários consigam utilizar

• Intruções para os usuários

Leia o código abaixo. Você gostaria de trabalhar assim? Seria eficiente?

```
#include <stdio.h>
int main (void) { float x, y; scanf("%f", &x); y = 1.8 * x + 32;
printf("%f", y); return \theta; }
                                                                                          PARTAMENTO<br>INFORMATIC
```
PUC